SW-01" "OPen y.screen?cat popping.com/a een?category\_ic

2 VN 00 00

windows NT 6:0; id=AV-SB-02;;0; action=re; "0

'1.1 id=AV-SB.

"Mozilla/4.0 200 1901 ".0 (. 2category id

een: en-US) APPLOWebK tercup-shoplowebK ADFF2 HTTPDioDioK id=TEDDY&JSESi;

en-us, "POST up-shopping

OI&JSE

 $\frac{60 \text{ m/TP}}{158 \text{ product}} = 10 \text{ AV} - SB$   $\frac{158 \text{ product}}{158 \text{ product}} = 0.233 \cdot 243$   $\frac{158 \text{ product}}{131 \cdot 178 \cdot 233 \cdot 243} = 0.58$   $\frac{131 \cdot 178 \cdot 178 \cdot 10}{131 \cdot 178 \cdot 10} = 0.52 \cdot 245$ 

211 189 82.245.228.36 189 "Mozilla/4.0<sup>3</sup>6

# Defense on a Budget: **Tips & Tricks for Improving Security**

**Robert Wagner** @mr\_minion

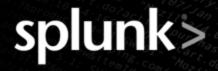

- 20+ years of IT & Security experience
  - SOC Analyst
  - Security Engineer / Architect
- Hak4Kidz Co-Founder
- BurbSec Co-Organizer
- BurbSecCon Co-Organizer
- @mr\_minion
- My opinions are my own or those of other researchers, and do not necessarily reflect the opinions of my company.

Many thanks to Mike Poor, Ed Skoudis, Mubix, Dave Kennedy, Danny Harris, Ben0xA, Ryan Kova, Dave Herrald, et al

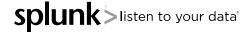

## • THE PROBLEM

- There's never enough security budget to buy everything we want
- We all need easy, free, or cheap ways to fill our security gaps
- The best place to start is with your most important security tool...

## • YOU!!

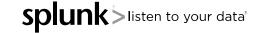

#### **Three Interrelated Components of Security**

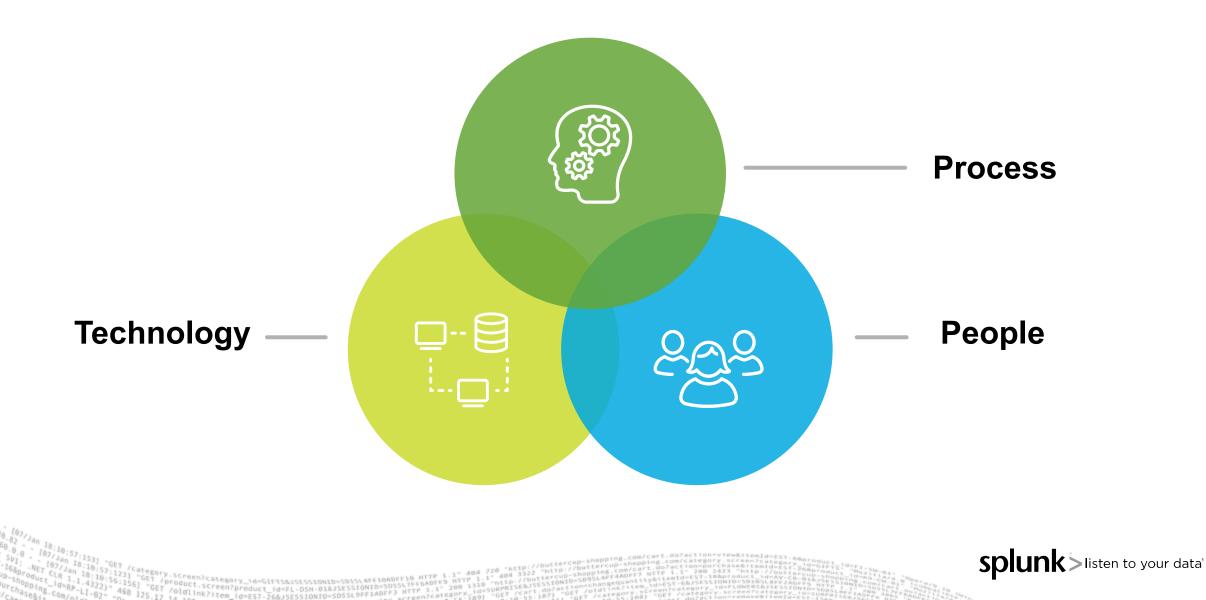

#### **Too Much Focus on Technology**

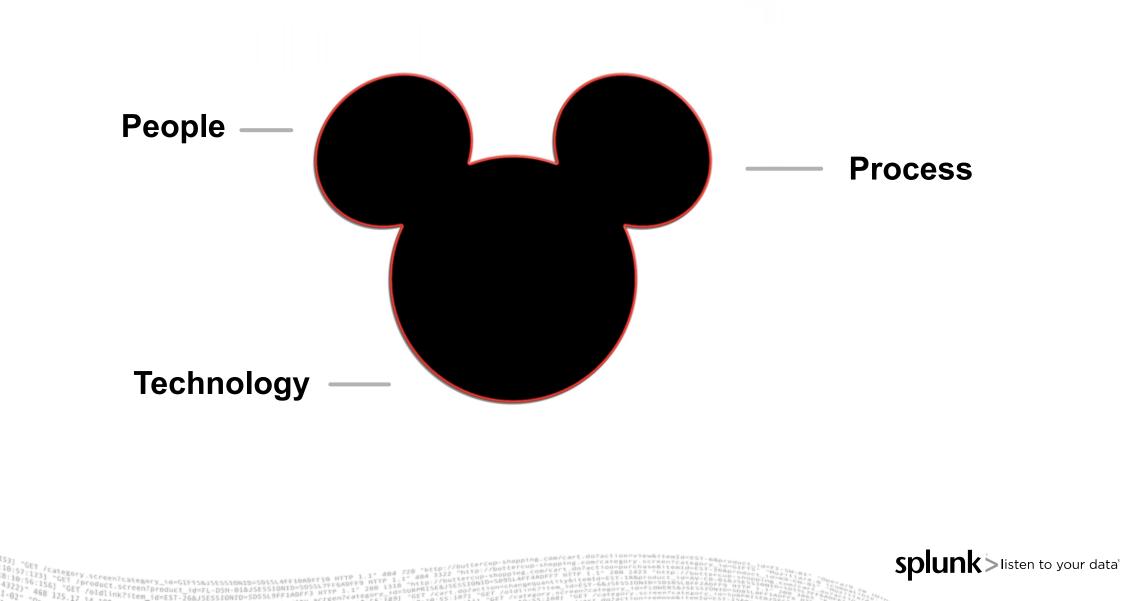

isten to your data

#### **Info from Hackers & Researchers**

- Free videos online from Defcon, DerbyCon, ShmooCon, TorCon, and others
- Bsides & HackerCons Bsides Calgary, Edmonton, Vancouver, The Long Con (Winnipeg) etc.
  - There's one in almost every major city
  - They are usually free or cheap!
  - More CISOs and Security Managers are going
- Chicago's BurbSec style meetups burbsec.com
- InfoSec Taylor Swift @SwiftOnSecurity https://DecentSecurity.com
- @hacks4pancakes -- https://tisiphone.net/

### **Start Security Contests in Your Company**

- Who can report the most security issues
  - Phishing email
  - Workstations behaving strangely
  - Strangers roaming the halls without badges
- Winner gets \$100? \$200?
- Turns your users into Intrusion Detection Systems!
  - Thanks to Ben0xA for this one!

//category.screen?category\_id=GIF15&ISESSIONID=S0ISLAFF1000F10 HTTP 1.1\* 404 720 "Http://buttorcup.shopping.com/category.screen?category.id=GIF15&ISESIONID=S0ISLAFF1000F10 HTTP 1.1\* 404 720 "Http://buttorcup.com/category.id=GIF15&ISESIONID=S0ISLAFF1000F10 HTTP 1.1\* 404 720 "Http://buttorcup.com/category.id=GIF15&ISESIONID=S0ISLAFF100F10 HTTP 1.1\* 404 720 "Http://buttorcup.com/category.id=GIF15&ISESIONID=S0ISLAFF100F10 HTTP 1.1\* 404 720 "Http://buttorcup.com/category.id=GIF15&ISESIONID=S0ISLAFF100F10 HTTP 1.1\* 404 720 "Http://buttorcup.com/category.id=GIF15&ISESIONID=S0ISLAFF100F10 HTTP 1.1\* 404 720 "Http://buttorcup.com/category.id=GIF15&ISESIONID=S0ISLAFF100F10 HTTP 1.1\* 404 720 "Http://buttorcup.com/category.id=GIF15&ISESIONID=S0ISLAFF100F10 HTTP 1.1\* 404 720 "Http://buttorcup.com/category.id=GIF15&ISESIONID=S0ISLAFF100F10 HTTP 1.1\* 404 720 "Http://buttorcup.com/category.id=GIF15&ISESIONID=S0ISLAFF100F10 HTTP 1.1\* 404 720 "Http://but

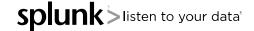

listen to your data

#### **EMET** (Enhanced Mitigation Experience Toolkit)

- Protect the memory of Apps you designate
- Yes, it can be hard to deploy
- Yes, there are bypasses
- Yes, it's EOL in July 2018 Will you be on Win 10?
- But you've reduced the number of tools an attacker can use
- You've made it much harder for an attacker to win

# **Passwords and Password Managers** ONE DOES NOT SIMPLY USE THE SAME PASSWORD FOR BANKING AND TWITTER

Product.screen?product id=FL-DSH-018J5ESSIONID=SD55.4FF10A0FF12

splunk Slisten to your data

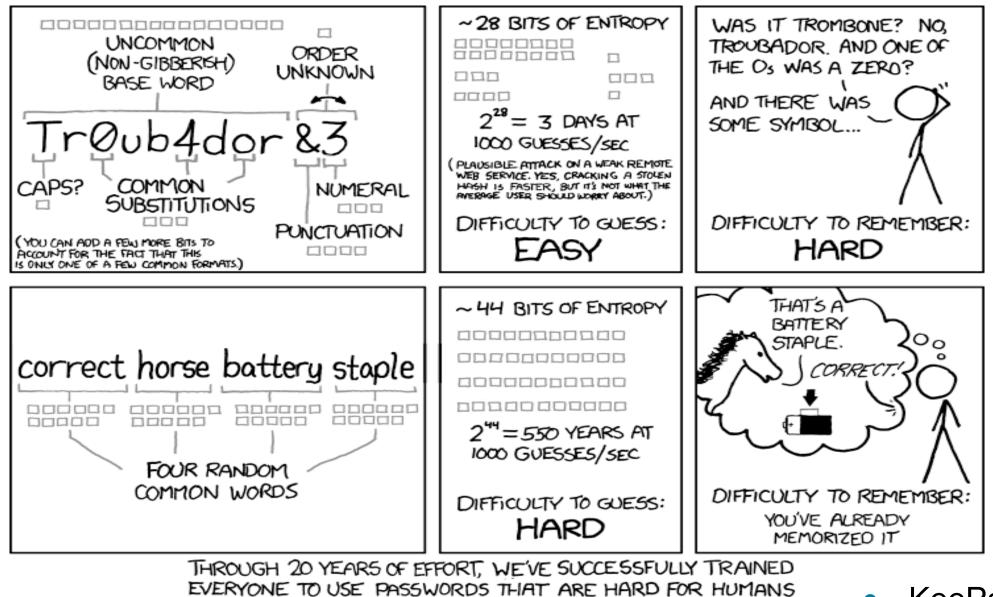

TO REMEMBER, BUT EASY FOR COMPUTERS TO GUESS.

Catemory\_id=GIFTSBISESSIONID=SBISLAFFIDADFFID HTTP 1. Product.screen?product\_id=FL-DSH-01&JESSIONID=S055L7F10NDFF0 /01d1/screen?product\_id=FL-DSH-01&JESSIONID=S055L7F10ADFF0

/oldlink?item

10

KeePass is FREE!

Splunk >listen to your data

isten to your data

#### **JAVA Problems?**

- Pull your proxy logs and get the list of versions
- The version is in the user agent string
  - e.g. Java/1.6.0\_26
- Block JAVA user agent string at the gateway
- At the very least, block the out of date versions
- Do you really need JAVA going to the outside for more than a few sites?

#### **Block Extensions at the Email Gateway**

#### • Just do it. Please.

.386, .ace, .acm, .acv, .ade, .adp, .adt, .ani, .app, .arc, .arj, .asd, .asp, .asx, .avb, .ax, .bas, .bat, .bin, .boo, .btm, .cab, .cbt, .cdr, .cer, .chm, .cla, .cmd, .cnt, .cnv, .com, .cpl, .crt, .csc, .csh, .css, .der, .dll, .drv, .dvb, .email, .exe, .fon, .fxp, .gadget, .gms, .grp, .gvb, .hlp, .hpj, .ht, .HTA, .htlp, .htt, .inf, .ini, .ins, .iso, .isp, .its, .jar, .jnlp, .job, .js, .jse, .ksh, .lib, .lnk, .mad, .maf, .mag, .mam, .maq, .mar, .mas, .mat, .mau, .mav, .maw, .mcf, .mch, .mda, .mdb, .mde, .mdt, .mdw, .mdz, .mht, .mhtm, .mhtml, .mpd, .mpt, .msc, .msh, .msh1, .msh1xml, .msh2, .msh2xml, .mshxml, .MSI, .mso, .msp, .mst, .nws, .obd, .obj, .obt, .obz, .ocx, .ops, .osd, .ovl, .ovr, .pcd, .pci, .perl, .pgm, .pif, .pl, .plg, .pot, .prf, .prg, .ps1, .ps1xml, .ps2, .ps2xml, .psc1, .psc2, .pst, .pub, .pwz, .qpw, .reg, .sbf, .scf, .scr, .sct, .sfx, .sh, .shb, .shs, .shtml, .shw, .smm, .svg, .sys, .td0, .tlb, .tmp, .torrent, .tsk, .tsp, .tt6, .url, .vb, .vbe, .vbp, .vbs, .vbscript, .vbx, .vom, .vsd, .vsmacro, .vsmacros, .vss, .vst, .vsw, .vwp, .vxd, .vxe, .wbk, .wbt, .wiz, .wk, .wml, .wms, .wpc, .wpd, .ws, .wsc, .wsf, .wsh, .xbap, .xll, .xnk

https://blueteamer.blogspot.com/2017/05/file-extensions-to-block-at-email.html

**Splunk** Iisten to your data

#### **AntiVirus**

- Not completely useless
- Can be used to search for IOCs
- Heuristics still find some malicious code do you have it enabled?
- Is anyone checking the AV alerts?

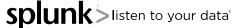

splu

listen to your data

#### Lay down some Land Mines

- Honey Files
  - Files with names like "Password List"
  - Alert on access
- Honey Accounts
  - DomainAdmin\_x
    - Put the "password" in the description
  - Put in admins group
  - Logon hours = 0

#### **More Landmines**

- Honey Database / Honey Tables
- Honey Tokens
  - Use CreateProcessWithLogonW
    - Free tool: <u>https://github/FuzzySecurity/Powershell-Suite/blob/master/Invoke-Runas.ps1</u>
    - Load fake admin account & fake credentials into memory
    - Alert on use

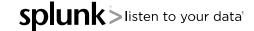

sten to vour data

#### **Stop Attackers in their Tracks**

- Use a web form to authenticate to the proxy
  - Even go so far as asking users to allow a site 1/day or week
- WPAD Vulnerability Mitigation
  - Make a null routed DNS entry (127.0.0.1) for WPAD
  - Make a null routed (::1) DNS entry for WPADWPADWPAD
  - Disable NetBIOS

use

- Disable DNS internally for external names space
  - let the proxies handle external dns lookups
  - Turn off forward lookups on internal dns servers
  - Point proxies at DNS servers that only they are allowed to

16

splui

listen to your data

#### **More Roadblocks**

- Local Administrator Password Solution (LAPS)
  - Randomizes local admin password
- Deny access to this computer from the network
  - Computer Configuration\WindowsSettings\Security Settings\Local Policies\User Rights Assignment
  - Apply to local admin group

#### But what about the logs?

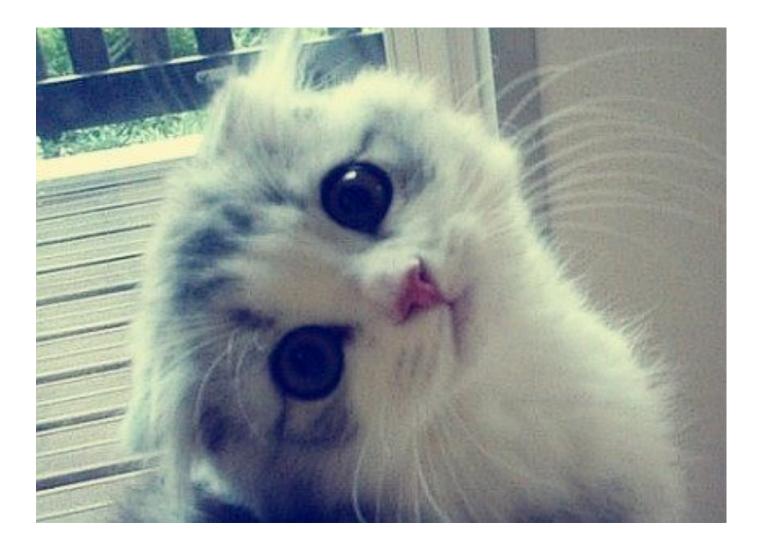

Sory.screen?category\_id=GIF15%iStStoklo=S055.AFF10ADFF10 HTTP 1.1" ddd 720 "http://butterSupershopping.com/category.screen?category.screen?category.id=GIF15%iStStoklo=S055.AFF10ADFF10 HTTP 1.1" ddd 720 "http://butterSupershopping.com/category.screen?category.screen?category.id=GIF15%iStStoklo=S055.AFF10ADFF10 HTTP 1.1" ddd 720 "http://butterSupershopping.com/category.screen?category.screen?

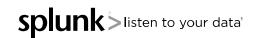

#### **Pass the Hash Detection**

index="wineventlog" (EventCode=4624 Logon\_Type=3)
 OR (EventCode=4625 Logon\_Type=3)
 Authentication\_Package="NTLM" NOT
 Account\_Domain=YOURDOMAIN NOT
 Account\_Name="ANONYMOUS LOGON"

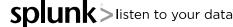

#### **Finding Unauthorized DNS**

Using Stream, Bro, Tag

- index=stream sourcetype=stream:dns dest\_port=53 dest\_ip!=10.0.0/8 | stats count by dest\_ip
- index=bro sourcetype=bro\_dns dest\_port=53 dest\_ip!=10.0.0.0/8 | stats count by dest\_ip tag=dns dest\_port=53 dest\_ip!=10.0.0.0/8 | stats count by dest\_ip
- tag=dns dest\_port=53 dest\_ip!=10.0.0.0/8 | stats count by dest\_ip

20

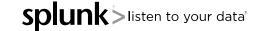

- Finding DNS Spoofing Activity
  - index=bro sourcetype=bro\_weird name=dns\_unmatched\_reply dest\_port=53 | stats count by src\_ip dest\_ip

- Finding clients connecting to multiple DNS servers
  - tag=dns dest\_port=53 dest\_ip!=10.0.0.0/8 |bucket \_9me span=1s | stats
     VALUES(dest\_ip) AS IP\_List dc(dest\_ip) AS dis9nct by \_9me src\_ip|
     search dis9nct > 2| table src\_ip IP\_List dis9nct

isten to your data

## Finding Extremely Long DNS Queries

- Requires the URL Toolbox and Bro
  - https://splunkbase.splunk.com/app/2734/
- Queries Over 2 Standard Deviations
  - sourcetype=bro\_dns |eval len=len(query) | eventstats stdev(len) AS stdev avg(len) AS avg p50(len) AS p50 | eval length=len(query) | where length>(stdev\*2) | stats count by length stdev avg p50 qtype\_name query | sort –length
- Queries Over 200 Characters Long
  - sourcetype=bro\_dns | `ut\_parse(query)`| eval length=len(query) |search length>200| stats count by query

## **Queries with High Entropy**

- The measure of randomness in a variable
  - The higher the randomness, the higher the measure
  - "Shannon" entropy is most commonly used, but there are different calculations of entropy
- Example: google.com
  - Shannon Entropy score of 2.6 (low)
  - A00wlkj—(-a.aslkn-C.a.2.sk.esasdfasf1111)-890209uC.4.com
    - Shannon Entropy score of 4.28 (high)

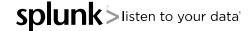

isten to your data

## More Queries with High Entropy

- Domains with High Entropy
  - sourcetype=bro\_dns | `ut\_parse(query)`| lookup FP\_entropy\_domains domain AS ut\_domain | search NOT FP\_entropy=\* | `ut\_shannon(ut\_domain)`| search ut\_shannon > 4.0 | stats count by query ut\_shannon
- Subdomains with High Entropy
  - sourcetype=bro\_dns | `ut\_parse(query)`| lookup FP\_entropy\_domains domain AS ut\_domain | search NOT FP\_entropy=\* | `ut\_shannon(ut\_subdomain)` | search ut\_shannon > 4.5| stats count by query ut\_shannon
- Don't forget to filter out CDNs, etc.

| splunk> App: Search & Reporting ~ rkovar                                                                                                    | r∨ Messages    | ✓ Settings √ | Activity V  | ∕ Help ∨   | Fir | Find               |  |  |  |  |
|----------------------------------------------------------------------------------------------------|----------------|--------------|-------------|------------|-----|--------------------|--|--|--|--|
| Search Pivot Reports Alerts Dashboards                                                                                                    |                |              |             |            | Se  | Search & Reporting |  |  |  |  |
| Q New Search                                                                                                    |                |              |             |            |     | Save As ∽ Close    |  |  |  |  |
| ut_shannon                                                                                                    | `ut_shannon(ut | t_domain)`   | stats count | t by quer  | y   | All time ~ Q       |  |  |  |  |
| ✓ 1,621,137 events (before 9/19/15 7:19:31.000 PM)                                                                                                    |                | J            | ob v 🛛 🕅    | - A - 3    |     | ¶ Smart Mode  ✓    |  |  |  |  |
| Events Patterns Statistics (130,740) Visualization                                                                                                    |                |              |             |            |     |                    |  |  |  |  |
| 20 Per Page 🗸 Format 🗸 Preview 🗸                                                                                                    |                | < Prev 1     | 2 3         | 4 5        | 57  | 8 9 ··· Next >     |  |  |  |  |
| query 🛇                                                                                                    |                |              |             | ut_shannon | •   | count 0            |  |  |  |  |
| 3wirqs5imc.vi9y6kmcksy7xw2rf8e4klb3t.com                                                                                                    |                |              | 4.4871      | 1          |     |                    |  |  |  |  |
| jq94wtm6-vlo9i-a8cdvu4.dti9613wn-lsvbnrgsv3vj0ya.com                                                                                                    |                |              | 4.4871      | 228053977  | 98  | 1                  |  |  |  |  |
| 4k4hck0sxe1a4-auxgo67jqemy2egIne26ztbhlpad7831i.com                                                                                                    |                |              | 4.4871      | 1          |     |                    |  |  |  |  |
| qzpt2o7szq9j4v-rregr.2fzni4p95jvmcwyhbmd7oguzn62.com                                                                                                    |                |              | 4.4782      | 321974138  | 61  | 1                  |  |  |  |  |
| twcn95gmh8aepzl.d4m2kss4mazxbvjy-en9c57f7qy.com                                                                                                    |                |              | 4.4782      | 321974138  | 61  | 1                  |  |  |  |  |
| rdlb2pgcy-zxgnyqpqe.ivczg0s1w4brp-yd5vnu9g.com                                                                                                    |                |              | 4.4696      | 704873718  | 61  | 1                  |  |  |  |  |
| uew0t1ytlmyirhci1.cspexioh91r0qyald-oxqsftnjq.com                                                                                                    |                |              | 4.4538      | 809876666  | 51  | 1                  |  |  |  |  |
| movhbu4du3nd0g1umrz575d.1q950idlpnkeus2-zrfii.com                                                                                                    |                |              | 4.4536      | 606896881  | 84  | 1                  |  |  |  |  |
| $\sum_{i=1}^{n} \frac{1}{i} \sum_{i=1}^{n} \frac{1}{i} \frac{1}{i} \sum_{i=1}^{n} \frac{1}{i} \frac{1}{i} \sum_{i=1}^{n} \frac{1}{i} \sum_{i=1}^{n} \frac{1}{i} \sum_{i=1}^$ |                |              |             |            |     |                    |  |  |  |  |

(Jan 18:19) "GET / Category.screen?category\_id=GIFTSAISESSIONID=SDSSL4FELONDFIDE NTTP 1.1" 404 720 "http://buffsais.com/category.screen?category.screen?catego

splunk >listen to your data

#### Free Fun with Algorithms?

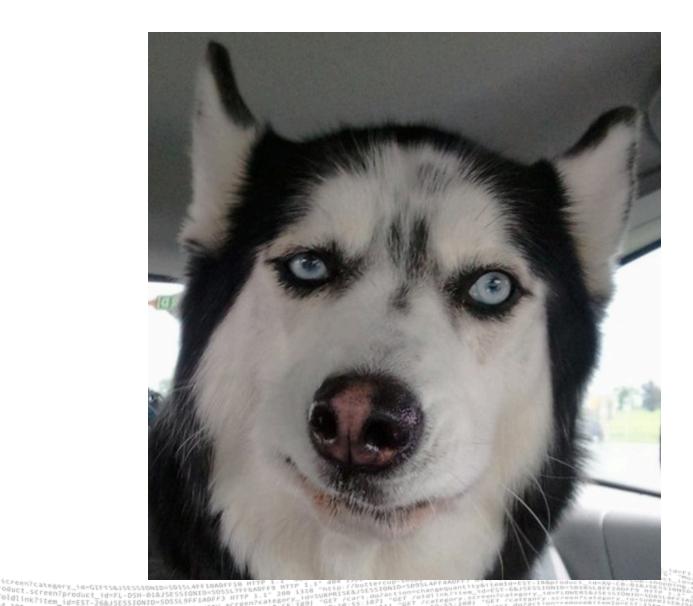

splunk Slisten to your data

#### Here's How

#### "R"

r-project.org

#### • Scientific Computing Tools for Python – SciPy

- SciPy.org
- https://matplotlib.org/

#### • Free Splunk Developers License

- <u>https://www.splunk.com/en\_us/resources/personalized-dev-test-licenses.html</u>
- Machine Learning Toolkit: https://splunkbase.splunk.com/app/2890/

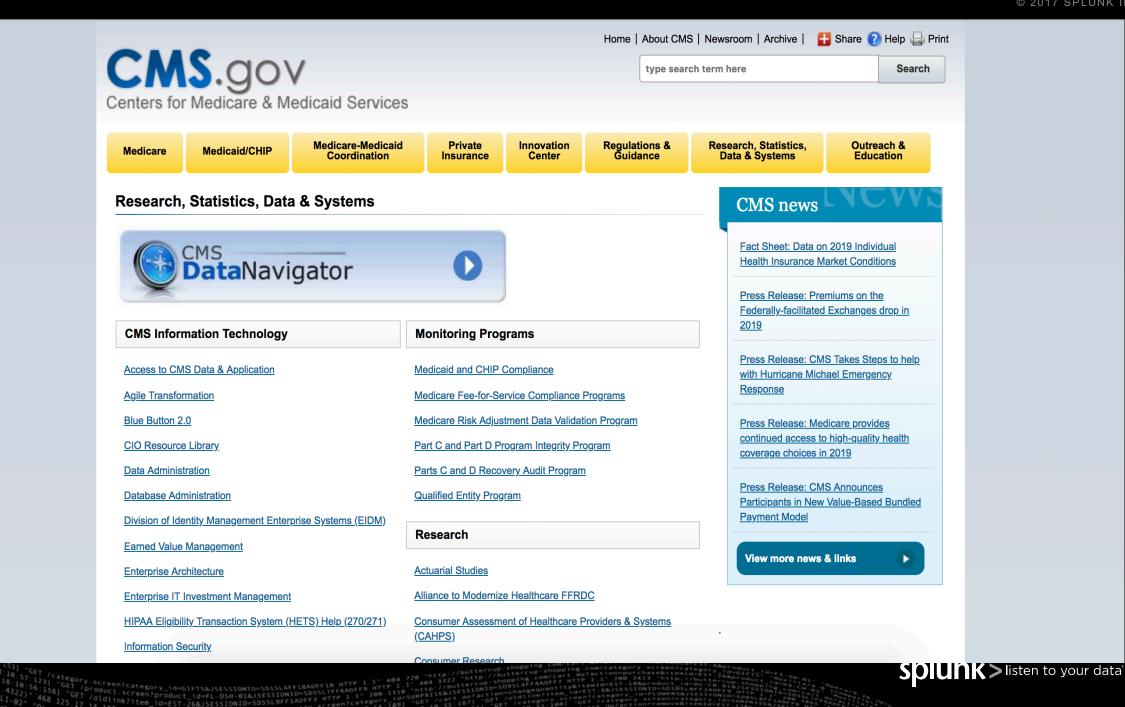

- cluster: Opioid anomalies (463)
- cluster: Other anomalies (2)
- cluster: Typical providers (356)

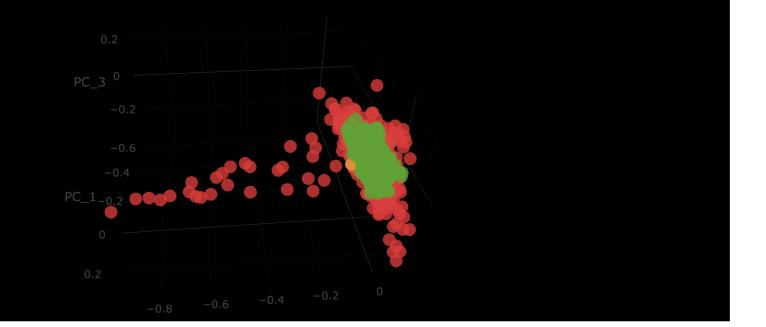

|   |         |         |         |                                      |            |                         |            |         |                 |               |               | Total        |                  |               |                 | C |
|---|---------|---------|---------|--------------------------------------|------------|-------------------------|------------|---------|-----------------|---------------|---------------|--------------|------------------|---------------|-----------------|---|
|   | PC_1 \$ | PC_2 \$ | PC_3 0  | Specialty 🗘                          | NPI 🌣      | Provider 🗘              | City 🗘     | State 🗘 | anomaly_ratio 🗘 | Opioids_pct 🗘 | Opioids_tot 🗘 | Claims 🗘     | Drug:OXYCONTIN 0 | Drug:SUBSYS 🗘 | Drug:SUBOXONE 🗘 |   |
| 1 | 0.0845  | -0.4587 | -0.0027 | Interventional<br>Pain<br>Management | 1801819206 | BART GATZ               | GREENACRES | FL      | 48.90           | 90.52         | 3,280,572.48  | 3,624,144.95 | 4.645293         | 43.5893308    | 0.6234878       |   |
| 2 | -0.0130 | -0.3161 | -0.0388 | Interventional<br>Pain<br>Management | 1053372201 | JOHN COUCH              | MOBILE     | AL      | 34.53           | 85.66         | 2,068,677.68  | 2,415,055.88 | 15.565967        | 32.025406     |                 |   |
| 3 | 0.0770  | -0.5361 | -0.0354 | Interventional<br>Pain<br>Management | 1558353078 | ALEXANDER<br>WEINGARTEN | SYOSSET    | NY      | 56.61           | 76.69         | 1,907,121.55  | 2,486,688.24 | 7.566583         | 53.4179862    | 0.203226        |   |

/ St /category.screen?category\_id=GIFTS&JSESSIONID=SDISL4FF10ADFF10 HTTP 1.1" 404 720 "http://buttercup-shopping.com/category.screen?category.id=GIFTS&JSESSIONID=SDISL4FF10ADFF10 HTTP 1.1" 404 720 "http://buttercup-shopping.com/category.id=GIFTS&JSESSIONID=SDISL4FF10ADFF10 HTTP 1.1" 404 720 "http://buttercup-shopping.com/category.id=GIFTS&JSESSIONID=SDISL4FF10ADFF10 HTTP 1.1" 404 720 "http://buttercup-shopping.com/category.id=GIFTS&JSESSIONID=SDISL4FF10ADFF10 HTTP 1.1" 404 720 "http://buttercup-shopping.com/category.id=GIFTS&JSESSIONID=SDISL4FF10ADFF10 HTTP 1.1" 404 720 "http://buttercup-shopping.com/category.id=GIFTS&JSESSIONID=SDISL4FF10ADFF10 HTTP 1.1" 404 720 "http://buttercup-shopping.com/category.id=GIFTS&JSESSIONID=SDISL4FF10ADFF10 HTTP 1.1" 404 720 "http://buttercup-shopping.com/category.id=GIFTS&JSESSIONID=SDISL4FF10ADFF10 HTTP 1.1" 404 720 "http://buttercup-shopping.com/category.id=GIFTS&JSESSIONID=SDISL4FF10ADFF10 HTTP 1.1" 404 720 "http://buttercup-shopping.com/category.id=GIFTS&JSESSIONID=SDISL4FF10ADFF10 HTTP 1.1" 404 720 "http://buttercup-shopping.com/category.id=GIFTS&JSESSIONID=SDISL4FF10ADFF10 HTTP 1.1" 404 720 "http://buttercup-shopping.com/category.id=GIFTS&JSESSIONID=SDISL4FF10ADFF10 HTTP 1.1" 404 720 "http://buttercup-shopping.com/category.id=SIGN4DF710 HTTP 1.1" 700 2433 "http://buttercup-shopping.com/category.id=SIGN4DF710 HTTP 1.1" 700 2433 "http://buttercup-shopping.com/category.id=SIGN4DF710 HTTP 1.1" 700 2433 "http://buttercup-shopping.com/category.id=SIGN4DF710 HTTP 1.1" 700 2433 "http://buttercup-shopping.com/category.id=SIGN4DF710 HTTP 1.1" 700 2433 "http://buttercup-shopping.com/category.id=SIGN4DF710 HTTP 1.1" 700 2433 "http://buttercup-shopping.com/category.id=SIGN4DF710 HTTP 1.1" 700 2433 "http://buttercup-shopping.com/category.id=SIGN4DF710 HTTP 1.1" 700 2433 "http://buttercup-shopping.com/category.id=SIGN4DF710 HTTP 1.1" 700 2433 "http://buttercup-shopping.com/category.id=SIGN4DF710 HTTP 1.1" 700 2433 "http://buttercup-shopping.com/category.id=SIGN4DF710 HTTP 1.1" 700 2

Splunk >listen to your data

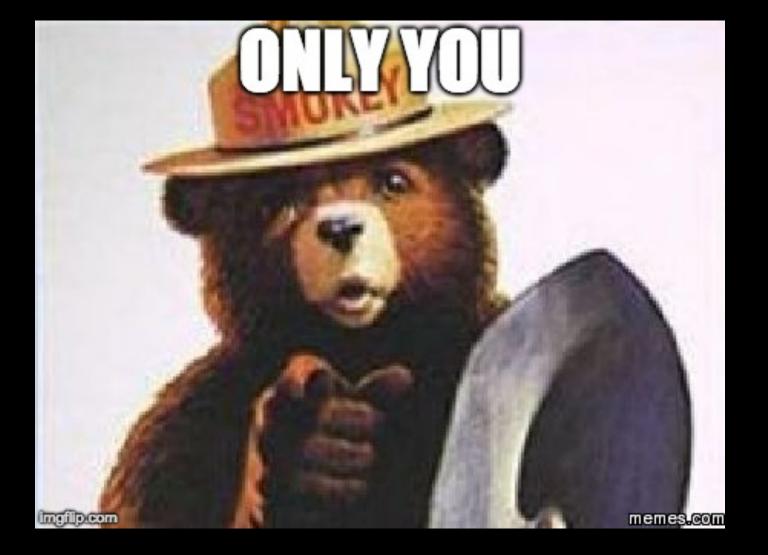

/10:57 //Jan 18:10:57:153] \*GET /Category.screen?category\_id=GEFTS&JSESSIONID=SDISLAFF10ADEF10 HTTP 1.1" 404 720 \*http://butterCup-shopping.com/category.screen?category\_id=GEFTS&JSESSIONID=SDISLAFF10ADEF10 HTTP 1.1" 404 720 \*http://buttercup-shopping.com/category.screen?category\_id=GEFTS&JSESSIONID=SDISLAFF10ADEF10 HTTP 1.1" 404 720 \*http://buttercup-shopping.com/category.screen?category\_id=GEFTS&JSESSIONID=SDISLAFF10ADEF10 HTTP 1.1" 404 720 \*http://buttercup-shopping.com/category.screen?category\_id=GEFTS&JSESSIONID=SDISLAFF10ADEF10 HTTP 1.1" 404 720 \*http://buttercup-shopping.com/category\_id=GEFTS&JSESSIONID=SDISLAFF10ADEF10 HTTP 1.1" 404 720 \*http://buttercup-shopping.com/category\_id=GEFTS&JSESSIONID=SDISLAFF10ADEF10 HTTP 1.1" 404 3D22 \*http://buttercup-shopping.com/category\_id=GEFTS&JSESSIONID=SDISLAFF10ADEF10 HTTP 1.1" 404 3D22 \*http://buttercup-shopping.com/category\_id=GEFTS&JSESSIONID=SDISLAFF10ADEF10 HTTP 1.1" 404 720 \*http://buttercup-shopping.com/category\_id=GEFTS&JSESSIONID=SDISLAFF10ADEF10 HTTP 1.1" 404 3D22 \*http://buttercup-shopping.com/category\_id=GEFTS&JSESSIONID=SDISLAFF10ADEF10 HTTP 1.1" 404 720 \*http://buttercup-shopping.com/category\_id=GEFTS&JSESSIONID=SDISLAFF10ADEF10 HTTP 1.1" 404 720 \*http://buttercup-shopping.com/category\_id=GEFTS&JSESSIONID=SDISLAFF10ADEF10 HTTP 1.1" 404 720 \*http://buttercup-shopping.com/category\_id=GEFTS&JSESSIONID=SDISLAFF10ADEF10 HTTP 1.1" 404 720 \*http://buttercup-shopping.com/category\_id=GEFTS&JSESSIONID=SDISLAFF10ADEF10 HTTP 1.1" 404 720 \*http://buttercup-shopping.com/category\_id=GEFTS&JSESSIONID=SDISLAFF10ADEF10 HTTP 1.1" 404 720 \*http://buttercup-shopping.com/category\_id=GEFTS&JSESSIONID=SDISLAFF10ADEF10 HTTP 1.1" 404 720 \*http://buttercup-shopping.com/category\_id=GEFTS&JSESSIONID=SDISLAFF10ADEF10 HTTP 1.1" 404 720 \*http://buttercup-shopping.com/category\_id=GEFTS&JSESSIONID=SDISLAFF10ADEF10 HTTP 1.1" 404 720 \*http://buttercup-shopping.com/category\_id=GEFTS&JSESSIONID=SDISLAFF10ADEF10 HTTP 1.1" 404 720 \*http://buttercup-shopping.com/category\_id=GEFTS&JSESSIO

Id=RP-LIE924

Splunk > listen to your data

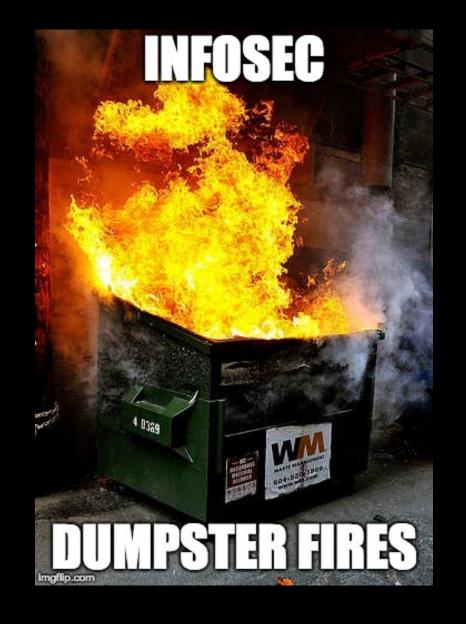

tegory.screen?category\_id=GIFTssjscssIONID=S0ISLAFF19ADF10 HTTP 1.1- 404 720 \*http://buttercup-shopping.com/cat.gov/arigbrs/interven/category\_id=GIFTssjscssIONID=S0ISLAFF19ADF10 HTTP 1.1- 404 3322 \*http://buttercup-shopping.com/cat.gov/arigbrs/interven/category\_id=GIFTssjscssIONID=S0ISLAFF19ADF10 HTTP 1.1- 404 3322 \*http://buttercup-shopping.dF1AADF7 HTTP 1.1- 400 2423 \*http://buttercup-shopping.dF1AADF7 HTTP 1.1- 400 2423 \*http://buttercup-shopping.dF1AADF7 HTTP 1.1- 400 2423 \*http://buttercup-shopping.dF1AADF7 HTTP 1.1- 400 2423 \*http://buttercup-shopping.dF1AADF7 HTTP 1.1- 400 2423 \*http://buttercup-shopping.dF1AADF7 HTTP 1.1- 400 2423 \*http://buttercup-shopping.dF1AADF7 HTTP 1.1- 400 2423 \*http://buttercup-shopping.dF1AADF7 HTTP 1.1- 400 2423 \*http://buttercup-shopping.dF1AADF7 HTTP 1.1- 400 2423 \*http://buttercup-shopping.dF1AADF7 HTTP 1.1- 400 2423 \*http://buttercup-shopping.dF1AADF7 HTTP 1.1- 400 2423 \*http://buttercup-shopping.dF1AADF7 HTTP 1.1- 400 2423 \*http://buttercup-shopping.dF1AADF7 HTTP 1.1- 400 1100 \*http://buttercup-shopping.df1AADF7 HTTP 1.1- 400 1100 \*http://buttercup-shopping.df1AADF7 HTTP 1.1- 400 1100 \*http://buttercup-shopping.df1AADF7 HTTP 1.1- 400 1100 \*http://buttercup-shopping.df1AADF7 HTTP 1.1- 400 1100 \*http://buttercup-shopping.df1AADF7 HTTP 1.1- 400 1100 \*http://buttercup-shopping.df1AADF7 HTTP 1.1- 400 1100 \*http://buttercup-shopping.df1AADF7 HTTP 1.1- 400 1100 \*http://buttercup-shopping.df1AADF7 HTTP 1.1- 400 1100 \*http://buttercup-shopping.df1AADF7 HTTP 1.1- 400 1100 \*http://buttercup-shopping.df1AADF7 HTTP 1.1- 400 1100 \*http://buttercup-shopping.df1AADF7 HTTP 1.1- 400 1100 \*http://buttercup-shopping.df1AADF7 HTTP 1.1- 400 1100 \*http://buttercup-shopping.df1AADF7 HTTP 1.1- 400 1100 \*http://buttercup-shopping.df1AADF7 HTTP 4.1- 400 1100 \*http://buttercup-shopping.df1AADF7 HTTP 4.1- 400 1100 \*http://buttercup-shopping.df1AADF7 HTTP 4.1- 400 1100 \*http://buttercup-shopping.df1AADF7 HTTP 4.1- 400 100 \*http://buttercup-shopping.df1AADF7 HTTP 4.1- 400 100 \*http://buttercup-shopping

Splunk > listen to your data

"Oper

"C

0 2 8 2 5 0 1

SW-01"

Windows NT 6; Windows NT 6; d=AV-SB-02;0;

egois ide egois Applexed to Ki

do?action=re-404 474

1.1 oduct\_id=AV-SB-233.243 - SB-

 $= \frac{89}{190} = \frac{82.245.228}{100} = \frac{100}{190} = \frac{100}{190} = \frac{100}{100} = \frac{100}{100} = \frac{100}$ 

 $\frac{1}{78.233.243}$   $\frac{1}{1000}$   $\frac{1}{1000}$   $\frac{1}{1000}$ 

-US) APPRICTOR -US) APPRICTOR -US) A

LIP HITTP 2 HITTP EDDY&JSESS

P-SHOPPIN

018

i-5W ory.screen?cen oning.com/at

popping.com/a een?category\_ic

# Thank You

**Robert Wagner** rwagner@splunk.com https://www.linkedin.com/in/robertwagner2/

This presentation available upon requ

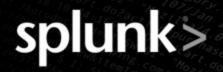